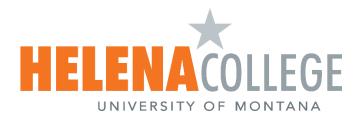

## **Allow Students Early Access to Courses Before Start Date**

If an instructor wants to make the course accessible prior to its official start date, they have two options:

## **Option 1: Allow students to only view the course contents.**

Instructors must publish the course.

Instruction: How do I publish a course?

## Option 2: Allow students to both view the course contents and participate in course activities.

(Participation means that students can submit assignments, post discussions, upload files, or take part in any other action-based task within a course.)

Instructors must publish the course AND adjust the course's start date to the desired date for student access.

Instruction: How do I change the start and end dates for a course?

## **Helpful Flowchart:**

Student Course Visibility and Participation Flowchart.